# Project 3 - Taxi fare

#### **Testing 1:**

Identify suitable data to test your program with. This should include:

- expected values perfectly normal values
- boundary values either side of the extreme boundary of values which should be accepted
- erroneous values ones that should never be accepted

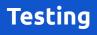

### Project 3 - Taxi fare

#### **Testing 2:**

#### Create and complete a test table like this:

| Test type      | Test data                     | Expected result    |
|----------------|-------------------------------|--------------------|
| Expected data  | dist = 7.4; passengers = 4    | The program should |
| Expected data  |                               |                    |
| Expected data  |                               |                    |
| Boundary data  | dist = 1; passengers = 1      |                    |
| Boundary data  |                               |                    |
| Erroneous data | dist = -4; passengers = 3.142 |                    |
| Erroneous data |                               |                    |

# Project 3 - Taxi fare

### Testing 3:

- Carry out the tests in your table
- What type of errors are caused syntax or logical?
- Improve your program to make it more robust